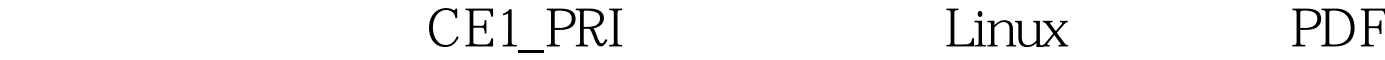

https://www.100test.com/kao\_ti2020/559/2021\_2022\_\_E5\_8D\_8E\_ E4\_B8\_BA\_E8\_AE\_A4\_E8\_c103\_559238.htm CE1/PRI 2.3.1 channel-group CE1/PRI hannel-group channel-group channel-group timeslots { number | number1-number2 }[,number | number1-number2 ... ] no channel-group channel-group dannel-group  $CE1/PRI$  (1-30) number number1 -number2, number  $1-31$ channel-group CE1/PRI CE1/PRI 为31个时隙,对应编号为0~30,可以任意地将全部时隙分成 channel-group , the state state state  $\mathbb{P}\mathrm{PPP}$  $\text{LAPB}$   $\chi$  25 IP IPX no channel-group **E1** 1 2 5 10-15 18 1 channel-group Quidway(config-if-e0)#channel-group 1 timeslots 1,2,5,10-15,18 【  $pri$ -group  $2.3.2$  clock  $CE1/PRI$ clock { DCE | lineclock } no clock CE1/PRI DTE lineclock CE1/PRI CE1/PRI DTE DCE  $CE1/PRI$ 

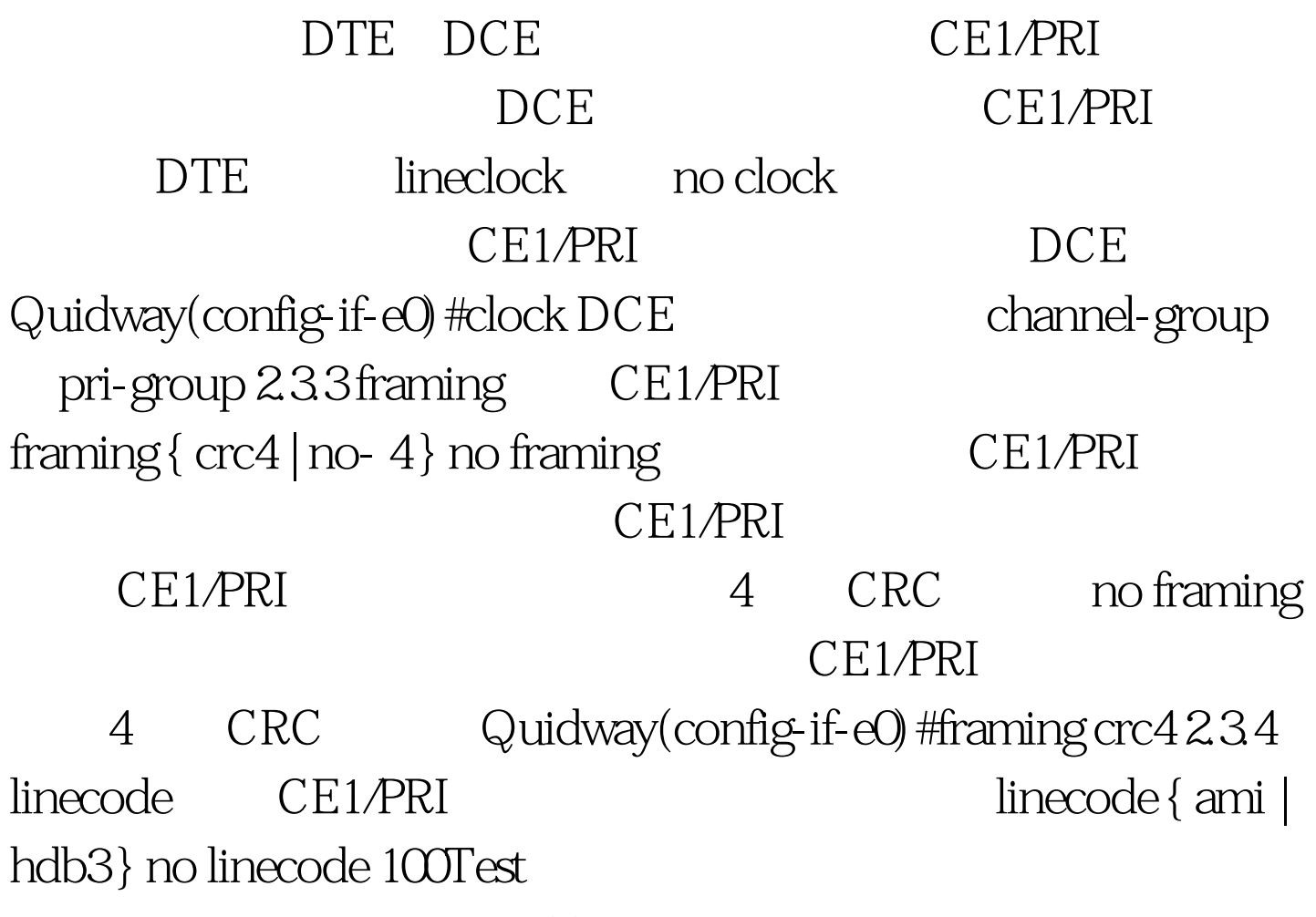

www.100test.com